#### МУНИЦИПАЛЬНОЕ БЮДЖЕТНОЕ ОБЩЕОБРАЗОВАТЕЛЬНОЕ УЧРЕЖДЕНИЕ «ВЫСОКОПОЛЯНСКАЯ СРЕДНЯЯ ОБЩЕОБРАЗОВАТЕЛЬНАЯ ШКОЛА» МУНИЦИПАЛЬНОГО ОБРАЗОВАНИЯ - ПИТЕЛИНСКИЙ МУНИЦИПАЛЬНЫЙ РАЙОН

#### РЯЗАНСКОЙ ОБЛАСТИ

OFPH 1026201401819

391622, Рязанская область, Пителинский район, с. Высокие Поляны, ул. Центральная, 45 - (49145) 6-53-81

#### **РАССМОТРЕНО**

СОГЛАСОВАНО Заместитель директора по УВР

Руководитель МО Брагина Е.П. Dhaw

Скупова И.А.

от «25 » августа 2023 г.

протокол № 1

протокол №1

от «30» августа 2023 г

**УТВЕРЖДАЮ** иректор ниблы Е. И. Солнцева. CONT приказ № 44/1 «ЗЪх августа 2029

# Рабочая программа

# внеурочной деятельности по научно - познавательному направлению « Функциональная грамотность. Секреты информатики».

# 5 класс

Базовый уровень Кол-во часов -  $34$ Срок реализации программы: 2023-2024 учебный год

> Учитель физики (1 квал. категория) Абрашкина О.А.

> > С Высокие Поляны, 2023г

### **1.ПОЯСНИТЕЛЬНАЯ ЗАПИСКА**

Рабочая программа внеурочной деятельности «Функфиональная грамотность. Секреты информатики» предназначена учащимся 5 класса и рассчитана на 2023-2024 учебный год. Рабочая программа соответствует требованиям Федерального государственного образовательного стандарта основного общего образования, утвержденного приказом Министерства образования и науки РФ от 17 декабря 2010 года № 1897 и разработана на основе:

- Федерального Закона «Об образовании в Российской Федерации» от 29.12.2012 №273-ФЗ.

- Основной образовательной программы основного общего образования МБОУ «Высокополянская СОШ».

- Авторской программы Л. Л. Босовой по пропедевтическому курсу информатики и ИКТ (в начальной школе и в 5-7 классах) «Информатика. 5-6 классы. 7-9 классы. Программа для основной школы» Л. Л. Босова, А. Ю. Босова, 2013.

Современные профессии, предлагаемые выпускникам учебных заведений, предъявляют высокие требования к интеллекту работников. Информационные технологии, предъявляющие высокие требования к интеллекту работников, занимают одну из лидирующих позиций на международном рынке труда. Но если навыки работы с конкретной техникой можно приобрести непосредственно на рабочем месте, то мышление, не развитое в определённые природой сроки, таковым и останется. Опоздание с развитием мышления – это опоздание навсегда. Поэтому для подготовки детей к жизни в современном информационном обществе, необходимо в первую очередь развивать логическое мышление, способности к анализу (вычленению структуры объекта, выявлению взаимосвязей, осознанию принципов организации) и синтезу (созданию новых схем, структур и моделей).

XXI век — век высоких компьютерных технологий. Современный ребёнок живёт в мире электронной культуры. Меняется и роль учителя в информационной культуре — он должен стать координатором информационного потока. Новизна программы «Занимательная информатика» основана на комплексном подходе в подготовке обучающихся к современным социально-экономическим условиям. Сегодня в традиционную схему «учитель обучающийся—учебник» вводится новое звено — компьютер, а в школьное сознание компьютерное обучение. Что и определяет актуальность программы «Занимательная информатика».

Изучение этого курса связано с такими учебными предметами, как математика, изобразительное искусство, литературное чтение, технология, окружающий мир.

Необходимость введения курса внеурочной деятельности «Занимательная информатика» обусловлена нормативными документами в связи с переходом на новые стандарты образования. Цель:

Формирование у учащихся умения владеть компьютером как средством решения практических задач связанных с графикой и мультимедиа, подготовив обучающийся к активной полноценной жизни и работе в условиях технологически развитого общества.

Воспитание активных, полноценных граждан, способных на самоопределение в условиях технологически развитого общества.

#### **Задачи:**

*Образовательные:*

- 1. Овладение трудовыми умениями и навыками при работе на компьютере, опытом практической деятельности по созданию информационных объектов, полезных для человека и общества, способами планирования и организации созидательной деятельности на компьютере, умениями использовать компьютерную технику для работы с информацией;
- 2. Сформировать первоначальные представления о профессиях, в которых информационные технологии играют ведущую роль;
- 3. Обеспечить практическое применение сотрудничества в коллективной информационной деятельности.
	- *Воспитательные:*
- 1. Сформировать потребность в саморазвитии;
- 2. Способствовать формированию активной жизненной позиции;
- 3. Создать условия для формирования духовных качеств, эстетического вкуса у детей;
- 4. Поддержать развитие культуры общения;
- 5. Расширить воспитание интереса к информационной и коммуникационной деятельности. *Развивающие:*
- 1. Развивать пространственное воображение, логическое и визуальное мышление;
- 2. Развитие чувства прекрасного;
- 3. Разбудить фантазию детей, настроить их на создание новых необычных композиций.

#### **Общая характеристика курса**

В условиях информатизации и массовой коммуникации современного общества *актуальность* приобретает подготовка подрастающего поколения в области информатики, так как именно в рамках этого предмета созданы условия для формирования видов деятельности, имеющих общедисциплинарный характер: моделирование объектов и процессов; сбор, хранение, преобразование и передача информации; управление объектами и процессами.

Обучение информатике в школе является *педагогически целесообразным* для формирования инструментальных (операциональных) личностных ресурсов, метапредметных образовательных результатов и способов деятельности, применимых как в рамках образовательного процесса, так и в реальных жизненных ситуациях.

В данной программе рассматриваются два аспекта изучения информатики:

- **технологический**, в котором информатика рассматривается как средство формирования образовательного потенциала, позволяющего развивать наиболее передовые на сегодня технологии — информационные;
- **общеобразовательный**, в котором информатика рассматривается как средство развития логического мышления, умения анализировать, выявлять сущности и отношения, описывать планы действий и делать логические выводы.

Занятия проводятся в соответствии с возрастными особенностями обучающихся – это занятия в форме презентации, размышления, соревнования, творческой мастерской, творческого отчета, практических занятий, микроисследований.

### **Формы работы:**

Программа предусматривает использование следующих форм работы:

- $\triangleright$  фронтальной подача учебного материала всему коллективу обучающийсяов;
- $\triangleright$  индивидуальной самостоятельная работа обучающийся ов с оказанием учителем помощи при возникновении затруднения, не уменьшая активности обучающийсяов и содействуя выработки навыков самостоятельной работы;
- групповой обучающимся предоставляется возможность самостоятельно построить свою деятельность на основе принципа взаимозаменяемости, ощутить помощь со стороны друг друга, учесть возможности каждого на конкретном этапе деятельности.

Ведущей формой организации занятий является групповая. Наряду с групповой формой работы, во время занятий осуществляется индивидуальный и дифференцированный подход к детям.

Программа составлена с учетом санитарно-гигиенических требований, возрастных особенностей обучающихся школьного возраста и рассчитана на работу в учебном компьютерном классе.

#### **Описание места курса в учебном плане**

Программа по внеурочной деятельности «Занимательная информатика» представлена общеинтеллектуальным направлением. Программа имеет практическую направленность.

Преподавание курса «Занимательная информатика» проводится во второй половине дня. Важность этого курса для школьников подчеркивается тем, что он осуществляется в рамках

программы формирования познавательной деятельности, рекомендованного для внеурочной деятельности по ФГОС.

Курс «Занимательная информатика» рассчитан на 1 год обучения по 1 час в неделю в пятом классе.

Общий объём учебного времени составляет 34 часа.

Программа реализуется в рамках внеурочной деятельности в соответствии с учебным планом.

# **2. Личностные и метапредметные результаты освоения курса**

*В процессе обучения сформируются следующие универсальные учебные действия:* Личностные универсальные учебные действия

- критическое отношение к информации и избирательность её восприятия;
- уважение к информации о частной жизни и информационным результатам других людей;
- осмысление мотивов своих действий при выполнении заданий с жизненными ситуациями;
- начало профессионального самоопределения, ознакомление с миром профессий, связанных с информационными и коммуникационными технологиями. Познавательные универсальные учебные действия
- начало формирования навыка поиска необходимой информации для выполнения учебных заданий;
- сбор информации;
- обработка информации с помощью ИКТ;
- анализ информации;
- передача информации (устным, письменным, цифровым способами);
- самостоятельно выделять и формулировать познавательную цель; Регулятивные универсальные учебные действия
- начальные навыки умения формулировать и удерживать учебную задачу;
- преобразовывать практическую задачу в познавательную;
- ставить новые учебные задачи в сотрудничестве с учителем;
- выбирать действия в соответствии с поставленной задачей и условиями её реализации;
- умение выполнять учебные действия в устной форме;
- использовать речь для регуляции своего действия;
- сличать способ действия и его результат с заданным эталоном с целью обнаружения отклонений и отличий от эталона;
- адекватно воспринимать предложения учителей, товарищей, родителей и других людей по исправлению допущенных ошибок;
- выделять и формулировать то, что уже усвоено и что еще нужно усвоить, определять качество и уровни усвоения;
	- Коммуникативные универсальные учебные действия
- работать в группе, учитывать мнения партнеров, отличные от собственных;
- ставить вопросы;
- обращаться за помощью;
- формулировать свои затруднения;
- предлагать помощь и сотрудничество;
- договариваться о распределении функций и ролей в совместной деятельности;
- слушать собеседника;
- договариваться и приходить к общему решению;
- формулировать собственное мнение и позицию;
- осуществлять взаимный контроль;
- адекватно оценивать собственное поведение и поведение окружающих. Предметные учебные действия
	- У обучающегося будут сформированы навыки:
- формирование информационной и алгоритмической культуры; формирование представления о компьютере как универсальном устройстве обработки информации; развитие основных навыков и умений использования компьютерных устройств;
- формирование представления об основных изучаемых понятиях: информация, алгоритм, модель – и их свойствах;
- развитие алгоритмического мышления, необходимого для профессиональной деятельности в современном обществе; развитие умений составить и записать алгоритм для конкретного исполнителя; формирование знаний об алгоритмических конструкциях; знакомство с основными алгоритмическими структурами — линейной, условной и циклической;
- формирование умений формализации и структурирования информации, умения выбирать способ представления данных в соответствии с поставленной задачей таблицы, схемы, графики, диаграммы, с использованием соответствующих программных средств обработки данных;
- формирование навыков и умений безопасного и целесообразного поведения при работе с компьютерными программами и в Интернете.

#### **Контроль и оценка планируемых результатов**

Система отслеживания и оценивания результатов обучения детей проходит через наблюдение в течение года, устный контроль, практические работы, презентации, защиты работ, защиты проектов, дидактические игры, выполнение итогового мини-проекта.

#### **3. Содержание курса внеурочной деятельности.**

#### **Раздел 1. Компьютер для начинающих (9 часов)**

Как устроен компьютер. Что умеет компьютер. Ввод информации в память компьютера. Клавиатура. Группы клавиш. История латинской раскладки клавиатуры. Основная позиция пальцев на клавиатуре.

Программы и файлы. Рабочий стол. Управление компьютером с помощью мыши. Как работает мышь. Главное меню. Запуск программ. Управление компьютером с помощью меню.

#### **Раздел 2. Информация вокруг нас (15 часов)**

Информация и информатика. Как человек получает информацию. Виды информации по способу получения.

Хранение информации. Память человека и память человечества. Носители информации.

Передача информации. Источник, канал, приёмник. Примеры передачи информации. Электронная почта.

Код, кодирование информации. Способы кодирования информации. Метод координат.

Формы представления информации. Текст как форма представления информации. Табличная форма представления информации. Наглядные формы представления информации.

Обработка информации. Разнообразие задач обработки информации. Изменение формы представления информации. Систематизация информации. Поиск информации. Получение новой информации. Преобразование информации по заданным правилам. Черные ящики. Преобразование информации путем рассуждений. Разработка плана действий и его запись. Задачи на переливания. Задачи на переправы.

Информация и знания. Чувственное познание окружающего мира. Абстрактное мышление. Понятие как форма мышления.

#### **Раздел 3. Информационные технологии (10 часов)**

Основные устройства компьютера, в том числе устройства для ввода информации (текста, звука, изображения) в компьютер.

Компьютерные объекты. Программы и документы. Файлы и папки. Основные правила именования файлов.

Элементы пользовательского интерфейса. Управление компьютером с помощью мыши. Компьютерные меню. Диалоговые окна. Основные элементы управления, имеющиеся в диалоговых окнах.

Ввод информации в память компьютера. Клавиатура. Группы клавиш. Основная позиция пальцев на клавиатуре.

### *Обработка текстовой информации (4 часов)*

Текстовый редактор. Правила ввода текста. Слово, предложение, абзац. Приёмы редактирования (вставка, удаление и замена символов). Фрагмент. Перемещение и удаление фрагментов. Буфер обмена. Копирование фрагментов. Проверка правописания, расстановка переносов. Форматирование символов (шрифт, размер, начертание, цвет). Форматирование абзацев (выравнивание, отступ первой строки, междустрочный интервал и др.). Создание и форматирование списков. Вставка в документ таблицы, ее форматирование и заполнение данными.

# *Графический редактор Paint (3 часов)*

Компьютерная графика. Простейший графический редактор. Инструменты графического редактора. Инструменты создания простейших графических объектов. Исправление ошибок и внесение изменений. Работа с фрагментами: удаление, перемещение, копирование. Преобразование фрагментов. Устройства ввода графической информации.

## *Базовая технология создания презентаций (3 часов)*

Мультимедийная презентация. Описание последовательно развивающихся событий (сюжет). Анимация. Возможности настройки анимации в редакторе презентаций. Создание эффекта движения с помощью смены последовательности рисунков.

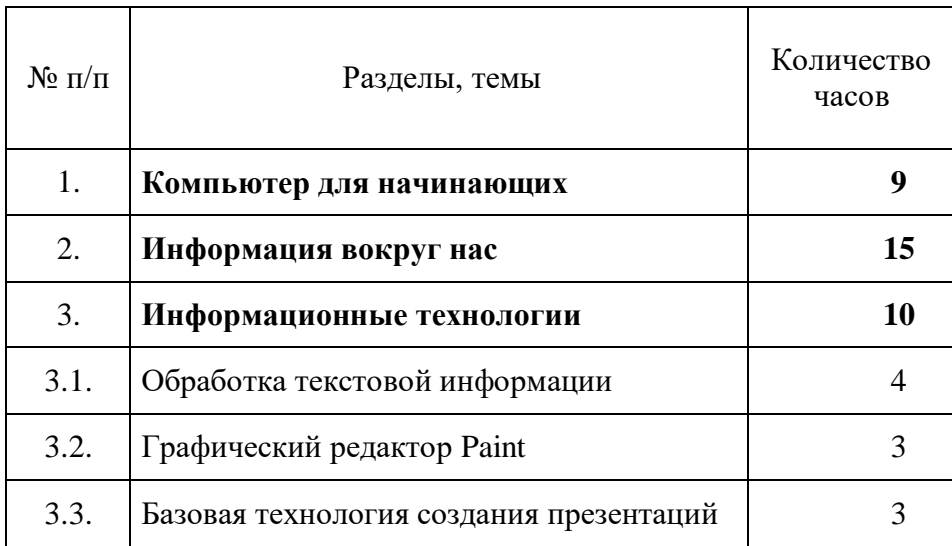

# **4. Тематическое планирование по внеурочной деятельности в 5 классе.**

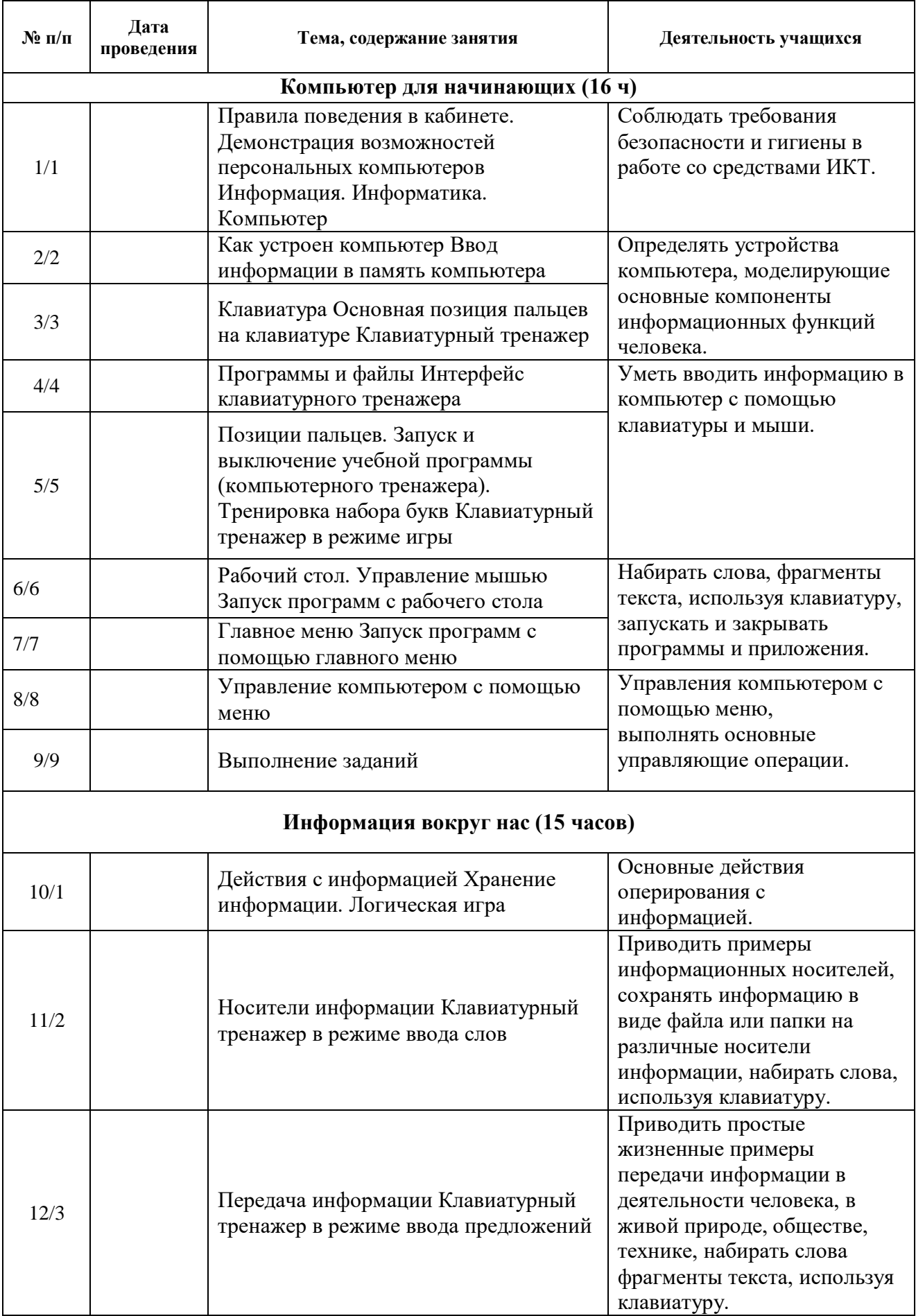

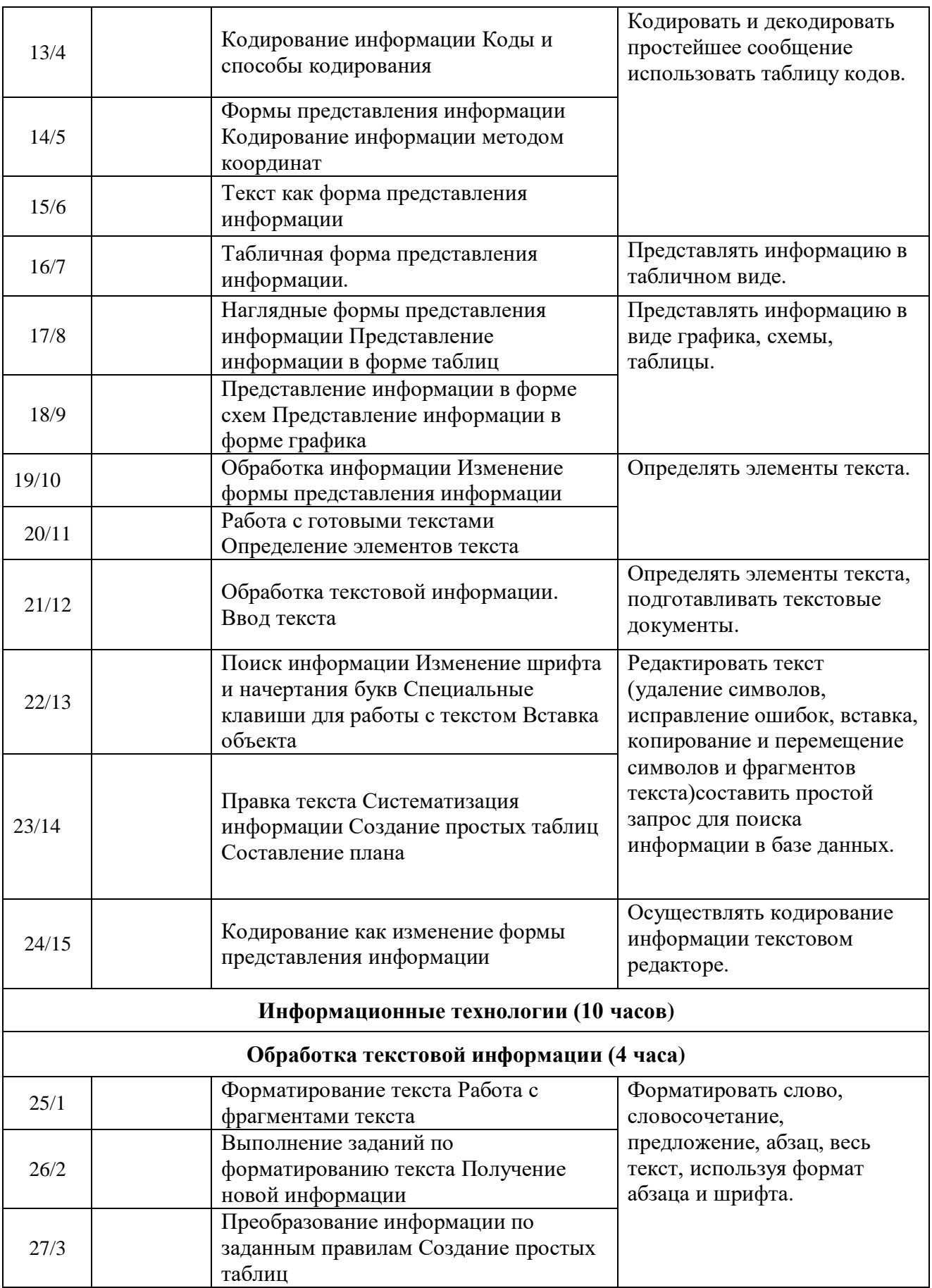

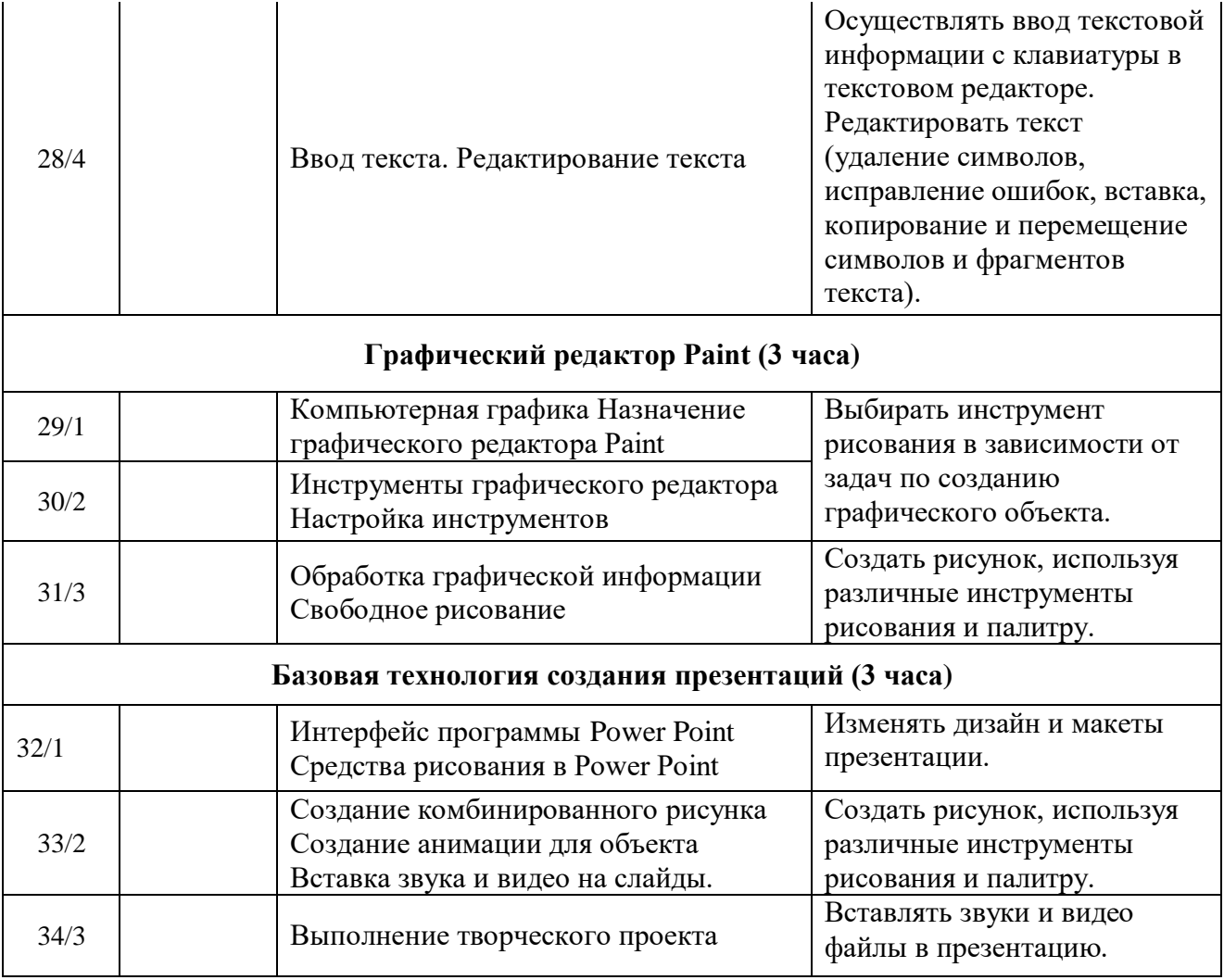

# **5. Описание учебно-методического и материально-технического обеспечения курса внеурочной деятельности.**

# **Цифровые образовательные ресурсы:**

- 1. Босова Л.Л. Набор цифровых образовательных ресурсов (ЦОР) «Информатика 5-7». М.: БИНОМ. Лаборатория знаний, 2007
- 2. Ресурсы Единой коллекции цифровых образовательных ресурсов (http://schoolcollection.edu.ru/)
- 3. Материалы авторской мастерской Босовой Л.Л. (http://metodist.lbz.ru/authors/informatika/3/)

# **Технические средства обучения:**

- 1. Компьютер
- 2. Проектор
- 3. Принтер
- 4. Устройства вывода звуковой информации
- 5. Сканер

## **Экранно-звуковые пособия:**

- 1. Презентации (ЦОР)
- 2. Музыкальные физминутки

# **6. Планируемые результаты изучения курса**

### **Компьютер для начинающих обучающийся научится**:

- определять устройства компьютера (основные и подключаемые) и выполняемые ими функции;
- различать программное и аппаратное обеспечение компьютера;
- запускать на выполнение программу, работать с ней, закрывать программу;
- создавать, переименовывать, перемещать, копировать и удалять файлы;
- работать с основными элементами пользовательского интерфейса: использовать меню, обращаться за справкой, работать с окнами (изменять размеры и перемещать окна, реагировать на диалоговые окна);
- вводить информацию в компьютер с помощью клавиатуры и мыши.

### **Информация вокруг нас обучающийся научится**:

- понимать и правильно применять на бытовом уровне понятий «информация», «информационный объект»;
- приводить примеры передачи, хранения и обработки информации в деятельности человека, в живой природе, обществе, технике;
- приводить примеры древних и современных информационных носителей;
- классифицировать информацию по способам её восприятия человеком, по формам представления на материальных носителях;
- кодировать и декодировать сообщения, используя простейшие коды;
- определять, информативно или нет некоторое сообщение, если известны способности конкретного субъекта к его восприятию.

#### **Информационные технологии обучающийся научится:**

выполнять арифметические вычисления с помощью программы Калькулятор;

- применять текстовый редактор для набора, редактирования и форматирования простейших текстов на русском и иностранном языках;
- выделять, перемещать и удалять фрагменты текста; создавать тексты с повторяющимися фрагментами;
- использовать простые способы форматирования (выделение жирным шрифтом, курсивом, изменение величины шрифта) текстов;
- создавать и форматировать списки;
- создавать, форматировать и заполнять данными слайды;
- создавать презентации;
- применять простейший графический редактор для создания и редактирования простых рисунков;
- использовать основные приёмы создания презентаций в редакторах презентаций;
- соблюдать требования к организации компьютерного рабочего места, требования безопасности и гигиены при работе со средствами ИКТ.

# **В сфере личностных УУД у учащихся будут сформированы:**

- положительное отношение к учению;
- желание приобретать новые знания;
- способность оценивать свои действия;

### **В сфере коммуникативных УУД у ребят сформируется:**

- уважение к товарищам и их мнению;
- понимание значимости коллектива и своей ответственности перед ним;
- умение слушать друг друга.

### **В сфере регулятивных УУД ребята научатся:**

- постановке учебных задач занятия;
- оценке своих достижений;
- действовать по плану.